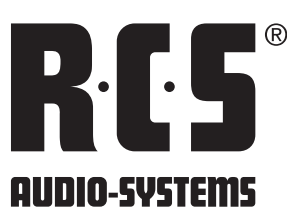

## PORTABLE COMPACT-SYSTEM

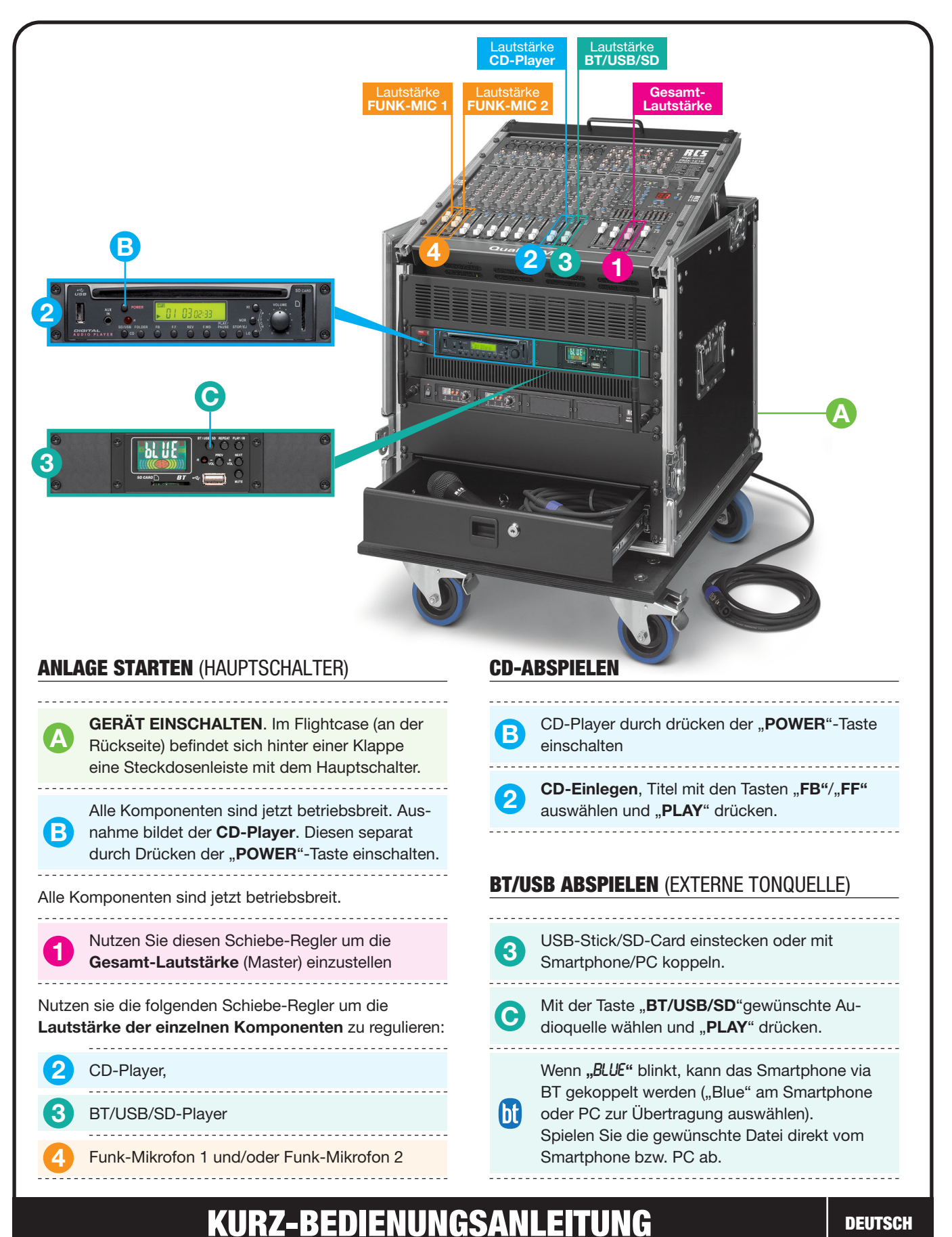

## **RCS**

Hardware and Software specifications subject to change without notice. Technische Änderungen in Hardware und Software vorbehalten.

Delivered by / Lieferung durch:

RCSSO5.07.2021<br>Publication and duplication of the contained data only allowed with our strict permission. Veröffentlichung und Vervielfältigung der enthaltenen Daten, auch auszugsweise, nur mit unserer ausdrücklichen Geneh